# **CloudSim**

*Um Framework de Modelagem e Simulação de Infraestruturas de Computação em Nuvem e Serviços*

> Daniel Lago www.ic.unicamp.br/~lago lago@ic.unicamp.br

Instituto de Computação UNICAMP, 2012

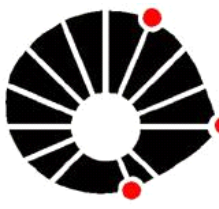

**UNICAMP** 

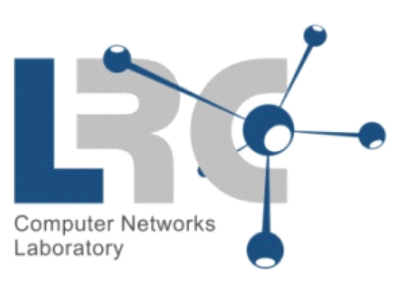

# Agenda

- Cloud Computing
- CloudSim
- Construção de Simulações
- Alguns parâmetros de simulações
- Demonstração

- Conceito iniciado em 1999, por Fredrik Malmer (WebOS)
	- Acesso em rede ubíquo
	- Sob demanda
	- Aprovisionamento dinâmico
	- Elasticidade Rápida
	- Serviço Mensurável

- 2010: "Ano da Nuvem"
	- Lançamento do iPad
	- Aumento das vendas de Netbooks, Tablets, etc.

- Modelos de Serviços
	- Infraestrutura (IaaS; ex: EC2)
	- Plataforma (PaaS; ex: Azure Big Data [Active Directory], Azure Media)
	- Software (SaaS; ex: Gmail)

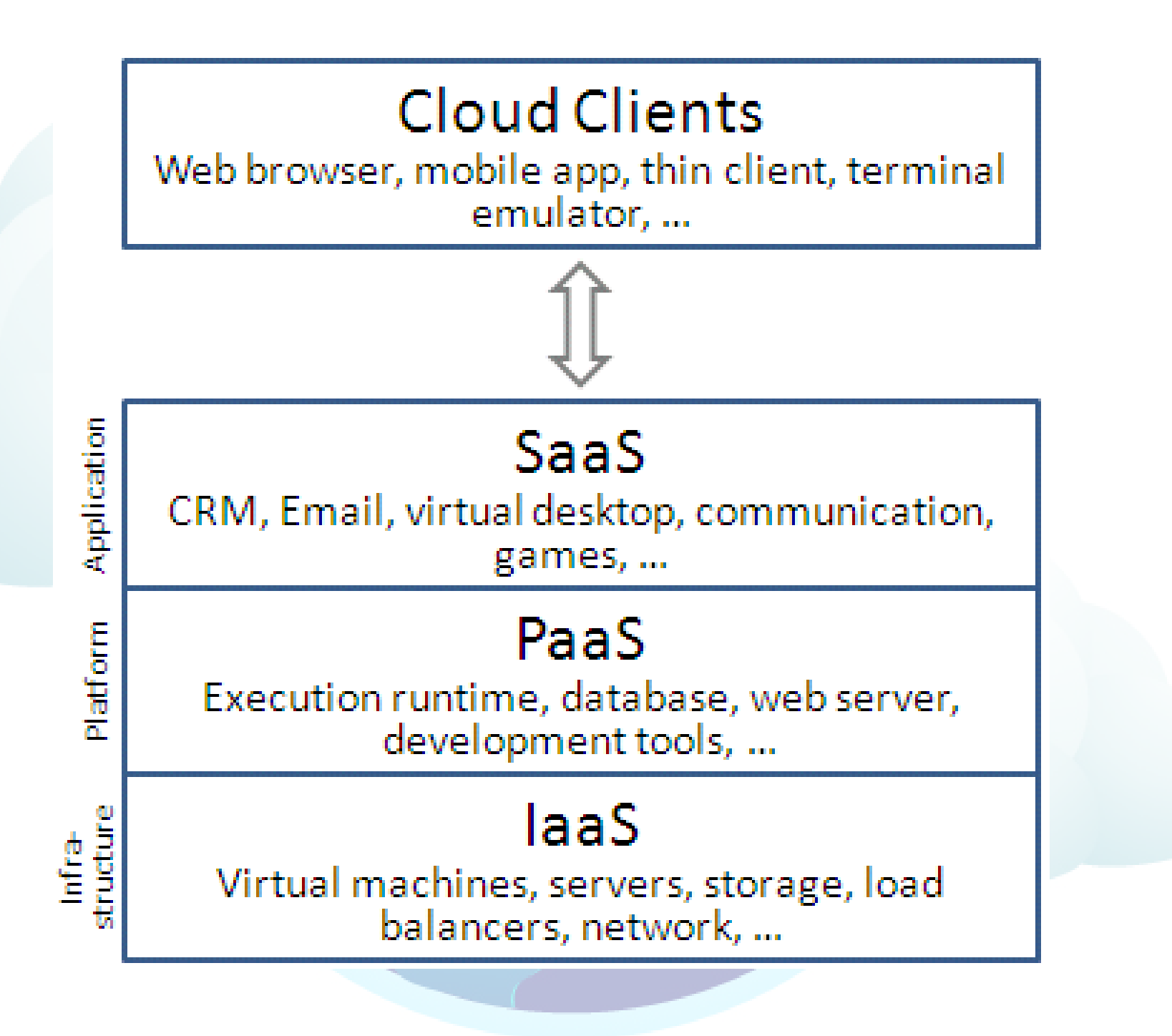

# Máquinas Virtuais

- Componente básico para data centers e aglomerados
- Isolamento
- Consolidação
- Migração

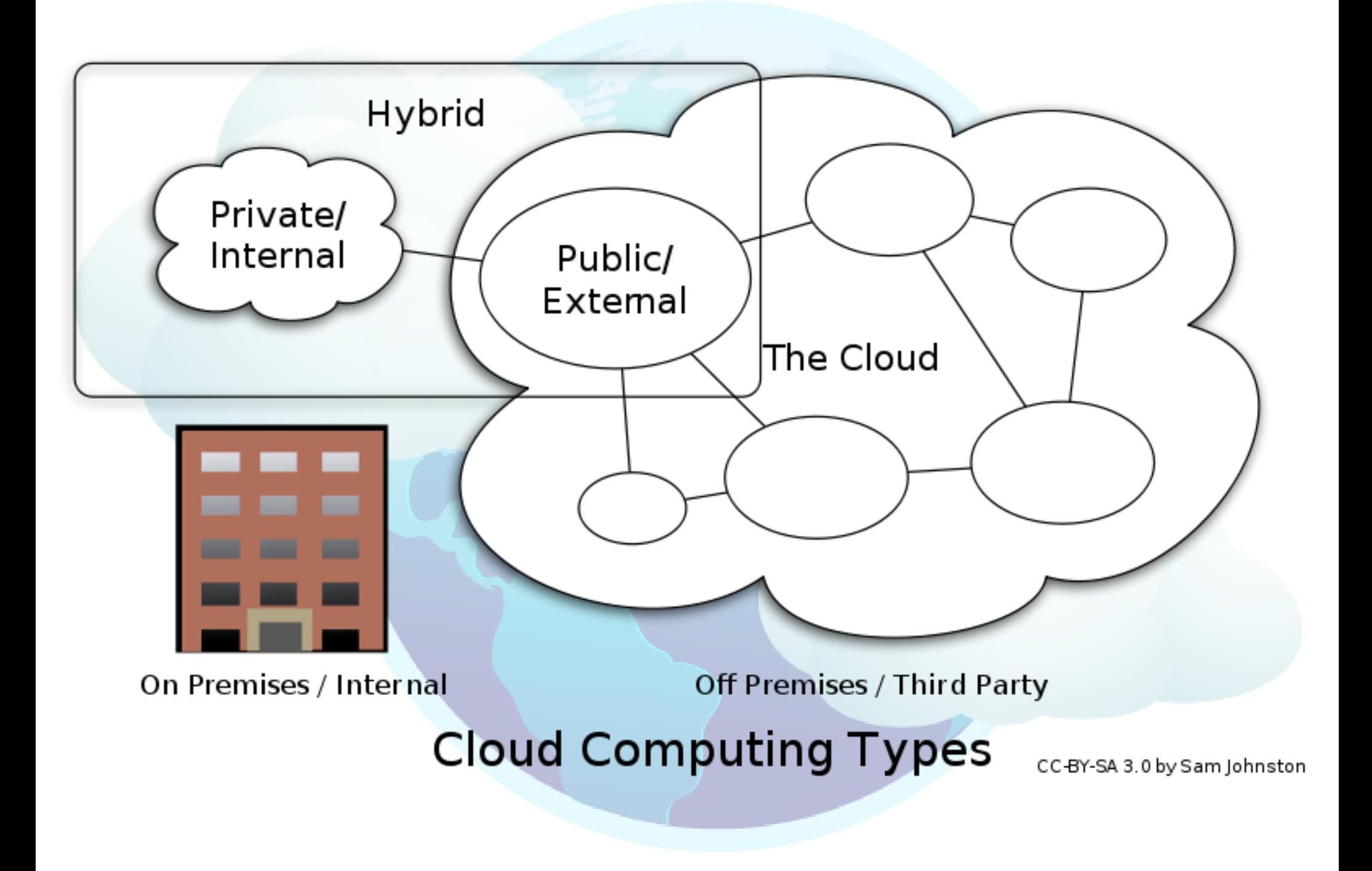

#### CloudSim

#### (Parte do conteúdo baseado em experiências)

# Background

- Universidade de Melbourne
	- CLOUDS
	- Buyya, Beloglazov, Calheiros
	- GridSim
	- CloudSim

# Background

- CloudSim
	- Versão Atual: 3.0 (lançada este ano)
	- Apresentação se baseia na 2.1.1

# Características

- Linguagem: Java
- Pioneiro
- Core Baseado no GridSim (↓ Bugs)
- Maturidade
- Relevância Científica

# Suporte de Modelagem de Simulação Oficial

- Data Centers de Larga Escala\*
- Servidores Virtualizados
- Políticas de Aprovisionamento de Recursos de Servidores para VMs
- Recursos Computacionais Cientes de Energia
- Topologias de Redes de Data Centers e Aplicações de Passagem de Mensagem

# Suporte de Modelagem de Simulação Oficial

- Nuvens Federadas (ex: AWS e Terremark)
- Inserção Dinâmica de Elementos de Simulação, pausa e retomada
- Políticas de Alocação de Servidores para VMs
- Políticas de Alocação de Recursos para VMs

### Outras Vantagens

- Open Source
- Comunidade Ativa (Google Group)
- Arquiteturalmente "atraente" (interfaces, classes abstratas, etc. seguem bons padrões)
- Facilmente extensível
- Coleta de resultados customizável

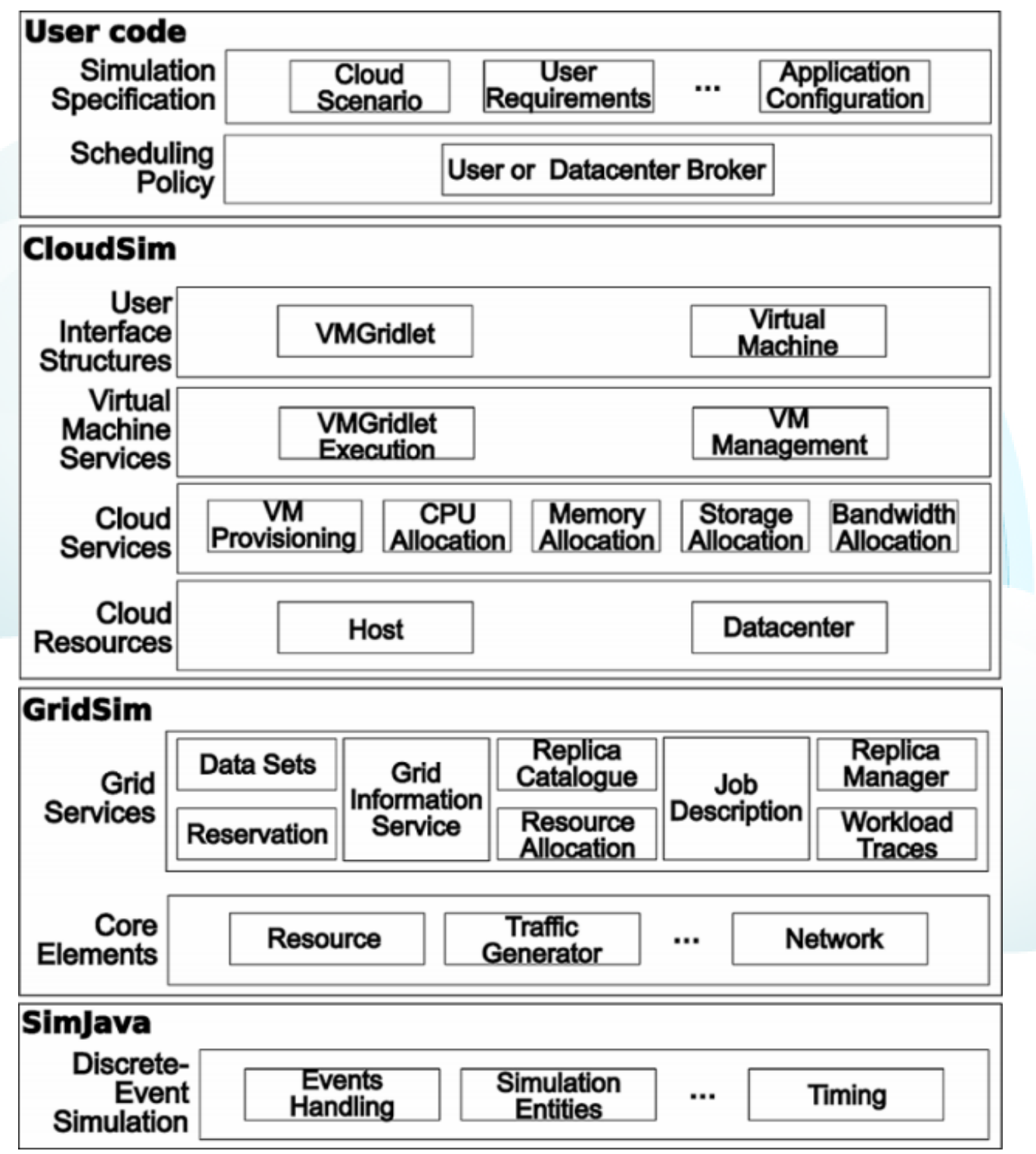

## Outras Vantagens

- Ferramentas Adicionais (fora do pacote):
	- RealCloudSim
		- Lê topologias no formato Brite
		- Usa motor próprio para simular GA, Lingo, NS-2
		- Unicamp (Lucio Rocha, FEEC)
	- CloudReports
		- Ferramenta gráfica
		- Simula ambientes distribuídos em Clouds

## Outras Vantagens

- Ferramentas Adicionais (fora do pacote):
	- CloudAuction
		- Extensão para suportar serviços baseados em leilão
	- CloudMIG
		- Facilita comparação e fases de planejamento em ambientes de nuvem IaaS ou PaaS
	- CloudAnalyst
		- Suporte para avaliação de ferramentas de redes sociais, de acordo com parâmetros especificados

#### Desvantagens

- Ausência de documentação oficial (basicamente PDF do paper)
- Curva de aprendizado inicial acentuada
- Resource Hungry
	- Simulações grandes na prática podem ser complicadas
	- Aproximação grosseira de consumo de memória nas minhas simulações = [1000 \* Nº de Hosts] MB RAM

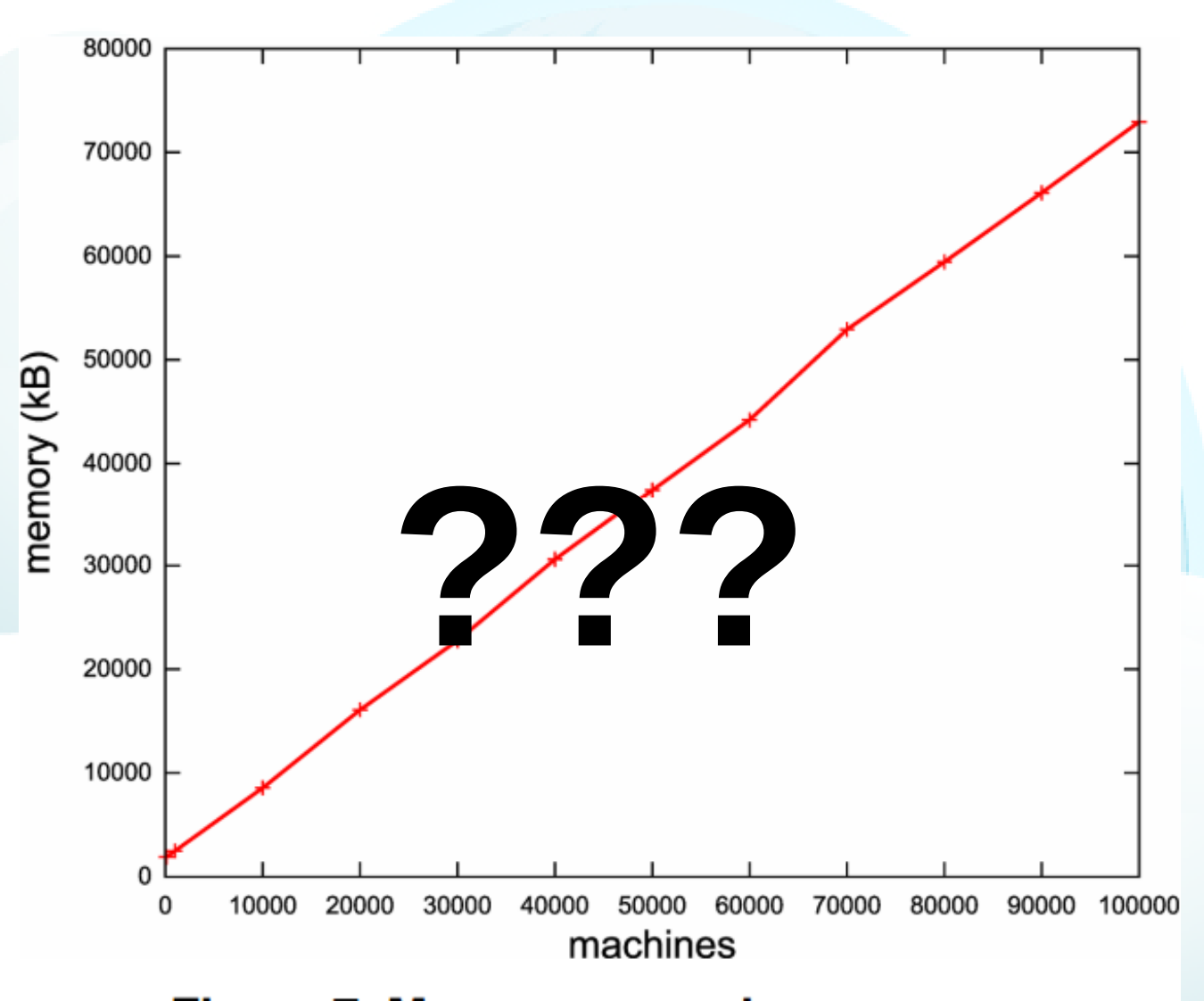

#### Figure 7. Memory usage in resources instantiation.

#### Desvantagens

- Tempo de simulação de escalonamento ciente de energia com 10 mil máquinas e 60 mil VMs  $= 9$  dias
- Java Limite de 2,6 GB de RAM por processo = impossível executar em OS de 32 bits
- java -Xmx -Xms
- Crash em simulações muito grandes (> 1000 máquinas é comum travar e finalizar a abortar em situações onde migrações de VMs devem ser canceladas)

#### Desvantagens

- Não é multithread (ex: se o tempo de execução for 90% dependente do processador a simulação anterior cairia de 9 dias para 30 hs em máquina com 24 cores)
- Não permite simulações multithread (mas é possível fazer com múltiplos PIDs)
- Supostamente bugs de escala foram corrigidos na versão 3.0\*

# Jargões

- PE = Entidade de Processamento ("Processador")
- Cloudlets = "Cargas de Trabalho" submetidas à uma máquina virtual para serem processadas

# Exemplos de Aplicações

- Escalonamento
	- Bag-of-tasks single-shot
	- Bag-of-tasks dinâmico
	- Workflow
- Tempo de Execução de Cloudlets
- Makespan
- SLA
- Custo (\$), de acordo com memória, armazenamento, processamento, bw

#### Construindo Simulações

- Inicialização da Biblioteca CloudSim
	- CloudSim.init(<número de usuários da nuvem>, <instância de Calendar>, <trace\_flag>)

- Criação de Data Center
	- Criação de Lista de Hosts
		- hostList.add( new Host( hostId, new RamProvisionerSimple(ram), new BwProvisionerSimple(bw), storage, peList, new VmSchedulerTimeShared(peList) ));

- Criação de Data Center
	- Definição de características: arquitetura (ex: x86), OS (ex: Linux), VMM (ex: Xen), time zone
		- DatacenterCharacteristics characteristics = new DatacenterCharacteristics( arch, os, vmm, hostList, time\_zone, cost, costPerMem, costPerStorage, costPerBw);)

- Criação de Data Center
	- Instanciação do Data Center
		- datacenter = new Datacenter(name, characteristics, new VmAllocationPolicySimple(hostList), storageList, 0);

- Criação de Broker
	- $\bullet$  broker = new DatacenterBroker("Broker");

- Criação da Lista de VMs
	- vmlist.add(new Vm(vmid, brokerId, mips, pesNumber, ram, bw, size, vmm, new CloudletSchedulerTimeShared()));

- Submissão da Lista de VMs ao Broker
	- broker.submitVmList(vmlist);

- Criação e Submissão da Lista de Cloudlets, def. modelo de utilização de CPU, RAM e BW
	- Cloudlet cloudlet  $=$  new Cloudlet(id, length, pesNumber, fileSize, outputSize, new UtilizationModelFull(), new UtilizationModelFull(), new UtilizationModelFull());
	- cloudlet.setUserId(brokerId);
	- cloudlet.setVmId(vmid);
	- cloudletList.add(cloudlet);
	- broker.submitCloudletList(cloudletList);

- Inicia a simulação, aguarda final da simulação, recolhe e imprime resultados desejados
	- CloudSim.startSimulation();
	- CloudSim.stopSimulation();
	- List<Cloudlet> newList = broker.getCloudletReceivedList();
	- printCloudletList(newList);
	- datacenter0.printDebts();

#### Simulações Alguns Parâmetros, Políticas, Opções, etc. que acompanham o CloudSim e que podem ser modificados

- CloudCoordinator Coordenador para Federação em Nuvens
- CloudletScheduler Escalonador de cloudlets. Alguns vêm de fábrica: Dynamic Workload, Time Shared, Space Shared
- DataCloudTags Permite alterar configurações físicas de Data Centers (da rede, por exemplo pode-se mudar MTU, Packet Size, etc; mas também tem opções de replicações de dados, etc)

- Datacenter Classe de controle de Data Centers, contendo características do data center, política de alocação de VMs, intervalo de escalonamento, Federação, etc.
- DatacenterBroker Configurações do broker, com listas de VMs para submeter, de Cloudlets, etc.
- File Configurações de arquivos e parâmetros de replicações

- Host Configurações do host, incluindo provisioners de RAM, BW, PE, alocador de VMs.
- HostDynamicWorkload Controla priorização e andamento dos processamentos
- Log Configura saídas da simulação (ex: "println")
- NetworkTopology Configurações de topologia da rede (nós, links, etc)

- PE Entidades de processamento (processadores)
- SanStorage armazenamento SAN
- UtilizationModel modelos de utilização de recursos pelas cloudlets (RAM, BW, discos). Implementados: Full e Estocásticos.
- VM Máquinas virtuais, incluindo MIPS, RAM, BW, escalonador das Cloudlets, etc.

- VmAllocationPolice Políticas de alocações de VMs (de fábrica: simples, space shared, time shared)
- Distribuições implementadas (uso genérico) Exponencial, Gamma, Lognormal, Lomax, Pareto, Uniform, Weilbull, Zipf
- Power Aware Suporte para não power aware, power aware, DVFS e threshold para migrações

• Modelos de potência – Cubico, linear, quadrático, "raiz-quadrático"

#### **Exemplo** (Demonstração)